## **7-11 СЕНТЯБРЯ 2020, ШКОЛА ОЦЕНКИ 3 В 1 http://scisc.ru/work/shkola-otsenki-3-v-1/**

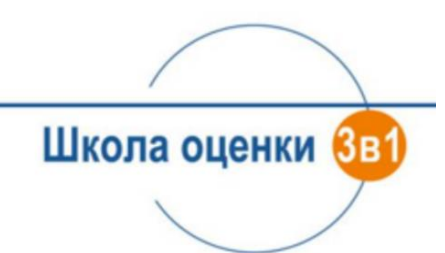

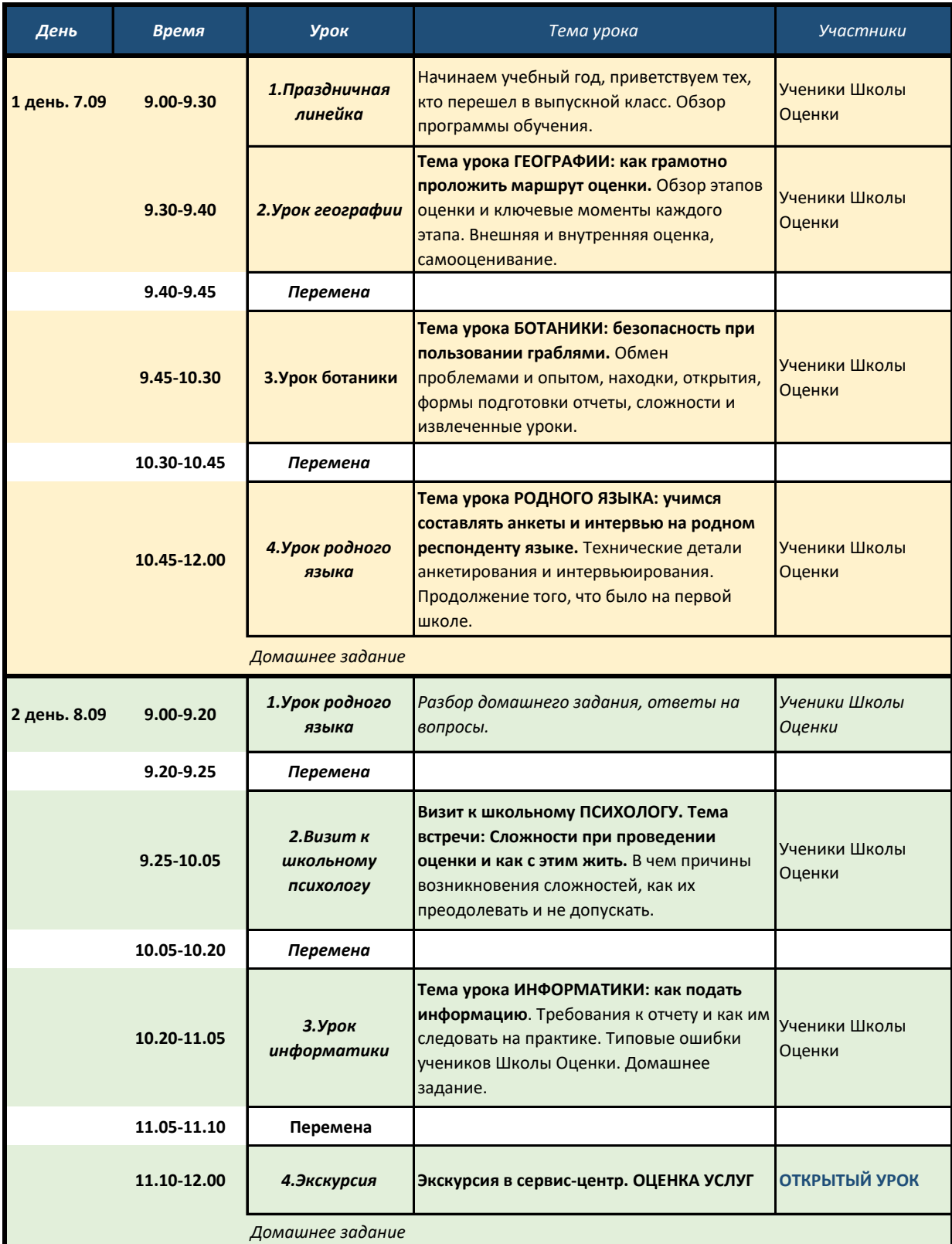

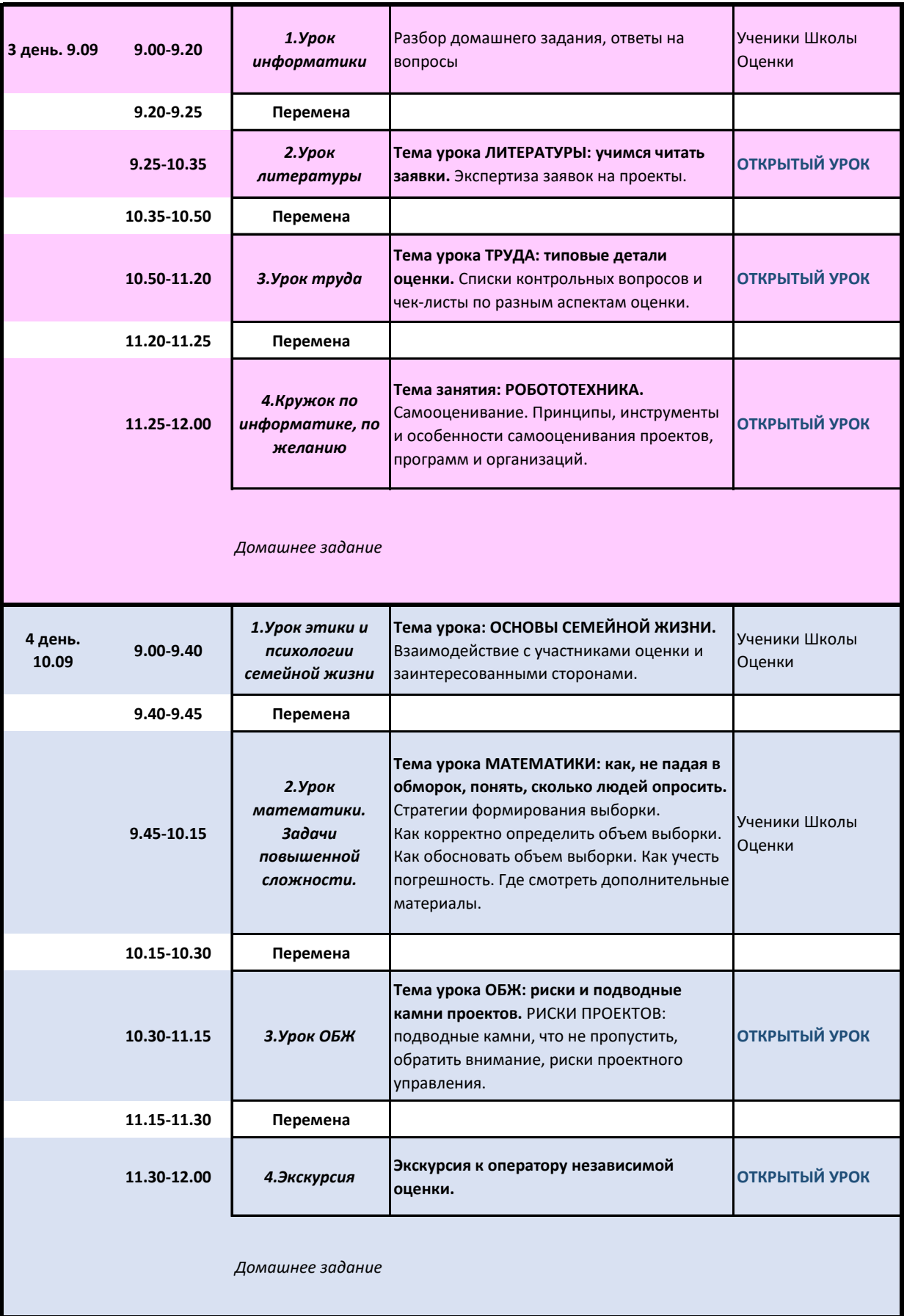

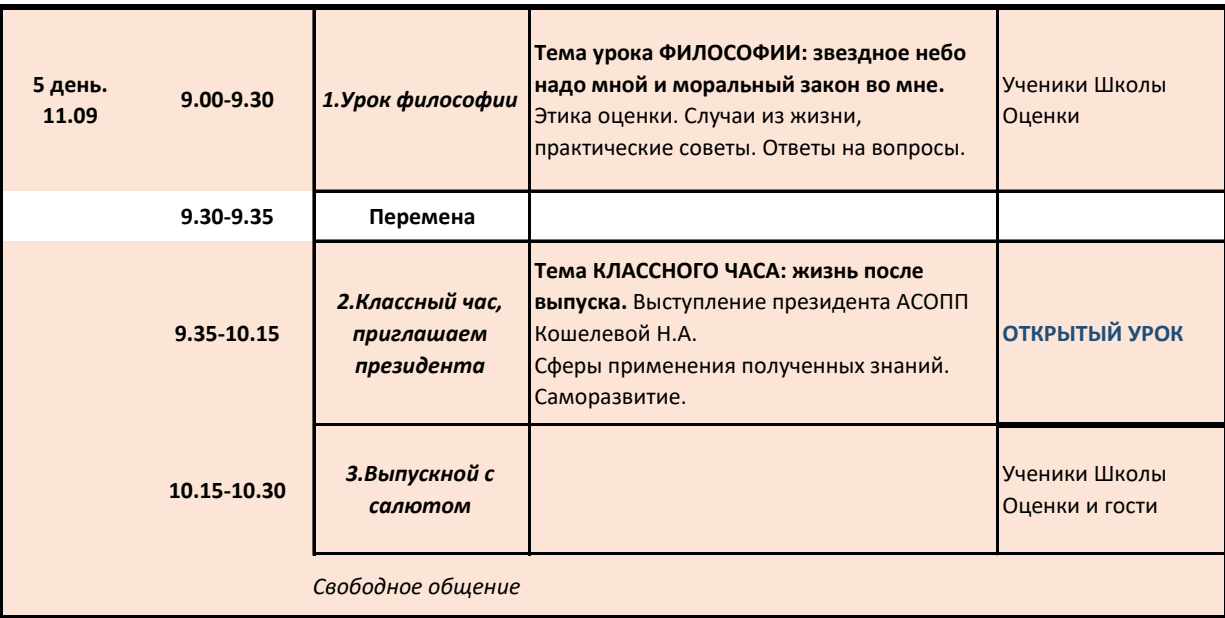

**Ссылка для регистрации на ОТКРЫТЫЕ УРОКИ –** 

**https://docs.google.com/forms/d/e/1FAIpQLSe4nBdNgOacbaqFxyaxqnuyp-EFJAj8gBxOdHob\_axp2KZ0og/viewform**